## **Inhaltsverzeichnis**

## **Pop Song Production mit Cubase**

**AUDIO**-WORKSHOP<br>Holger Steinbrink

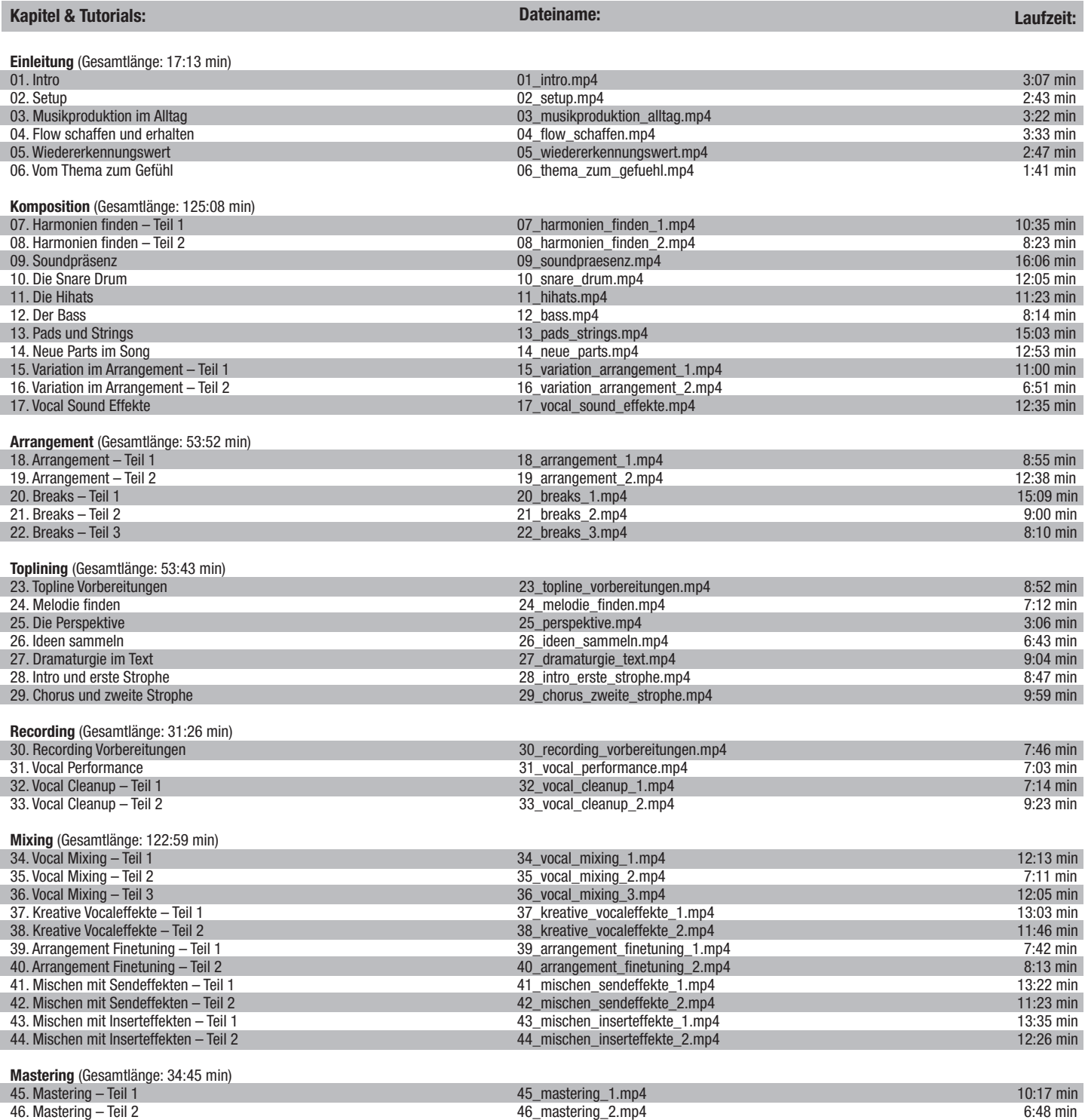

47. Template anlegen 47\_template\_anlegen.mp4 10:34 min 48. Export 48\_export.mp4 7:06 min

Gesamtlaufzeit: 7 h 19 min

## **www.audio-workshop.net**

**www.audio-workshop.de**